# SAULT COLLEGE OF APPLIED ARTS AND TECHNOLOGY SAULT STE. MARIE, ONTARIO

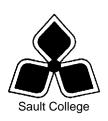

# **COURSE OUTLINE**

**COURSE TITLE:** Fundamentals of GIS (ArcView Software)

CODE NO.: GIS 414 SEMESTER: F2001

**PROGRAM:** Geographic Information Systems Applications Specialist

**AUTHOR:** Dennis Paradine

**DATE**: June, 2001 PREVIOUS OUTLINE DATED: June 1999

**APPROVED:** 

DEAN DATE

TOTAL CREDITS: 3

PREREQUISITE(S): None

**LENGTH OF** 7hrs/wk x

COURSE: 5 wks TOTAL CREDIT HOURS: 35

Copyright ©1998 The Sault College of Applied Arts & Technology

Reproduction of this document by any means, in whole or in part, without prior written permission of Sault College of Applied Arts & Technology is prohibited.

For additional information, please contact Kitty DeRosario, Dean School of Engineering, Technology and Trades

(705) 759-2554, Ext. 642

| Fundamentals of GIS (ArcView Software) | 2 | GIS 414  |
|----------------------------------------|---|----------|
| Course Name                            |   | Code No. |

# I. COURSE DESCRIPTION:

This course introduces GIS data processing and map production operations. Students will gain extensive experience in the production of maps and tabular data using ArcView software. Topics covered include: data import and conversion, building a project, querying and editing tables, map fundamentals, layouts, integration of remote sensing data and database management.

#### II. LEARNING OUTCOMES AND ELEMENTS OF THE PERFORMANCE:

Upon successful completion of this course, the student will demonstrate the ability to:

1. Create and modify ArcView projects

# Potential Elements of the Performance:

- Open, save, reload and create new ArcView projects
- Modify project views and tables
- Create new layouts
- Save themes as shapefiles
- Practice good ArcView file management
- 2. Produce high-quality ArcView maps, tables and charts

## Potential Elements of the Performance:

- Determine the purpose, components and layout of a map
- Add attributes and external databases to ArcView tables
- Create charts and reports
- Add graticules, scales, legends and north arrows to layouts
- Modify projection meta-data as required
- Digitize Earth surface features
- Hot-link photos and files
- Work with external GIS, GPS and remote sensing data
- 3. Perform spatial and 3-D analyses in ArcView

# Potential Elements of the Performance:

- Work with the geoprocessing wizard, 3-D Analyst and Spatial Analyst extensions
- Perform query operations, and clipping, overlaying, buffering and intersecting of themes

4. Perform business geographic analyses in ArcView

# Potential Elements of the Performance:

- Read CAD (Computer Aided Design) files
- Create address matching files and reports
- Best locate businesses with the Network Analyst extension
- 5. Customize the ArcView interface

# Potential Elements of the Performance:

- Describe the role of Avenue programming in ArcView
- Customize the ArcView interface with built-in tools
- Customize ArcView with the Avenue

## III. TOPICS:

- 1. ArcView Projects (7 hours)
  - Course overview
  - Projects, views, tables and layouts
  - Shapefiles
  - Opening, saving and reloading projects
  - ArcView file management
  - Queries

# Laboratory #1. Modifying an existing ArcView project

- 2. Producing Maps, Tables and Charts (10 hours)
  - The purpose, components and layout of a map
  - Adding attributes and external databases to ArcView tables
  - Creating charts and reports
  - Adding graticules, scales, legends and north arrows to layouts
  - Modifying projection meta-data
  - Digitizing in ArcView
  - Working with GIS, GPS and remote sensing data
  - Hot-linking photos and files

# Laboratory #2. Creating a new ArcView project

Practical Test #1. Units 1 & 2

| Fundamentals of GIS (ArcView | 4 | GIS 414  |
|------------------------------|---|----------|
| Software)                    |   |          |
| Course Name                  |   | Code No. |

- 3. 3-D and Spatial Analysis (7 hours)
  - The geoprocessing wizard and Spatial Analyst extensions
  - Queries, clipping, overlaying, buffering and intersecting themes
  - Three-dimensional elevation modeling in ArcView (3-D Analyst)

# Laboratory #3 – 3-D and Spatial Analysis

- 4. Business Geographics (7 hours)
  - Reading CAD (Computer Aided Design) files
  - Creating address matching files and reports
  - Locating businesses with the Network Analyst extension
- 5. Customizing ArcView (4 hours)
  - The role of Avenue programming in ArcView
  - Customizing ArcView with built-in tools
  - Customizing ArcView with Avenue

Laboratory #4. Business Geographics and Customizing ArcView

Practical Test #2. All topics covered in the course

| Fundamentals of GIS (ArcView Software) | 5 | GIS 414  |
|----------------------------------------|---|----------|
| Course Name                            |   | Code No. |

#### IV. REQUIRED RESOURCES/TEXTS/MATERIALS:

GeoInformation International. 1997. Getting to Know ArcView® GIS. 2<sup>nd</sup> Edition. Environmental Systems Research Institute.

#### ٧. **EVALUATION PROCESS/GRADING SYSTEM:**

# **Grading System:**

| Laboratories (4)    | 60%        |
|---------------------|------------|
| Practical Tests (2) | <u>40%</u> |
|                     | 100%       |

The following semester grades will be assigned to students in postsecondary courses:

|              |                                                   | <b>Grade Point</b> |
|--------------|---------------------------------------------------|--------------------|
| <u>Grade</u> | <u>Definition</u>                                 | <u>Equivalent</u>  |
| A+           | 90 – 100%                                         | 4.00               |
| Α            | 80 – 89%                                          | 3.75               |
| В            | 70 – 79%                                          | 3.00               |
| С            | 60 – 69%                                          | 2.00               |
| R (Repeat)   | 59% or below                                      | 0.00               |
| CR (Credit)  | Credit for diploma requirements has been awarded. |                    |
| S            | Satisfactory achievement in field                 |                    |
|              | placement or non-graded subject areas.            |                    |
| X            | A temporary grade. This is used in                |                    |
|              | limited situations with extenuating               |                    |
|              | circumstances giving a student additional         |                    |
|              | time to complete the requirements for a           |                    |
|              | course (see Policies & Procedures                 |                    |
|              | Manual - Deferred Grades and Make-up).            |                    |
| NR           | Grade not reported to Registrar's office.         |                    |
|              | This is used to facilitate transcript             |                    |
|              | preparation when, for extenuating                 |                    |
|              | circumstances, it has been impossible for         |                    |
|              | the faculty member to report grades.              |                    |
|              |                                                   |                    |

| Fundamentals of GIS (ArcView Software) | 6 | GIS 414  |
|----------------------------------------|---|----------|
| Course Name                            |   | Code No. |

#### **VI.** SPECIAL NOTES:

# **Special Needs:**

If you are a student with special needs (e.g. physical limitations, visual impairments, hearing impairments, or learning disabilities), you are encouraged to discuss required accommodations with your instructor and/or the Special Needs office. Visit Room E1204 or call Extension 493, 717, or 491 so that support services can be arranged for you.

# Retention of course outlines:

It is the responsibility of the student to retain all course outlines for possible future use in acquiring advanced standing at other post-secondary institutions.

The Professor reserves the right to change the information contained in this course outline depending on the needs of the learner and the availability of resources.

Substitute course information is available in the Registrar's office.

## VII. PRIOR LEARNING ASSESSMENT:

Students who wish to apply for advanced credit in the course should consult the instructor. Credit for prior learning will be given upon successful completion of the following:

# **VIII. DIRECT CREDIT TRANSFERS:**

Students who wish to apply for direct credit transfer (advanced standing) should obtain a direct credit transfer form from the Dean's secretary. Students will be required to provide a transcript and course outline related to the course in question.